# **Cisco-Maintained Exclusion List Changes for Cisco Secure Endpoint Console**

# **Contents**

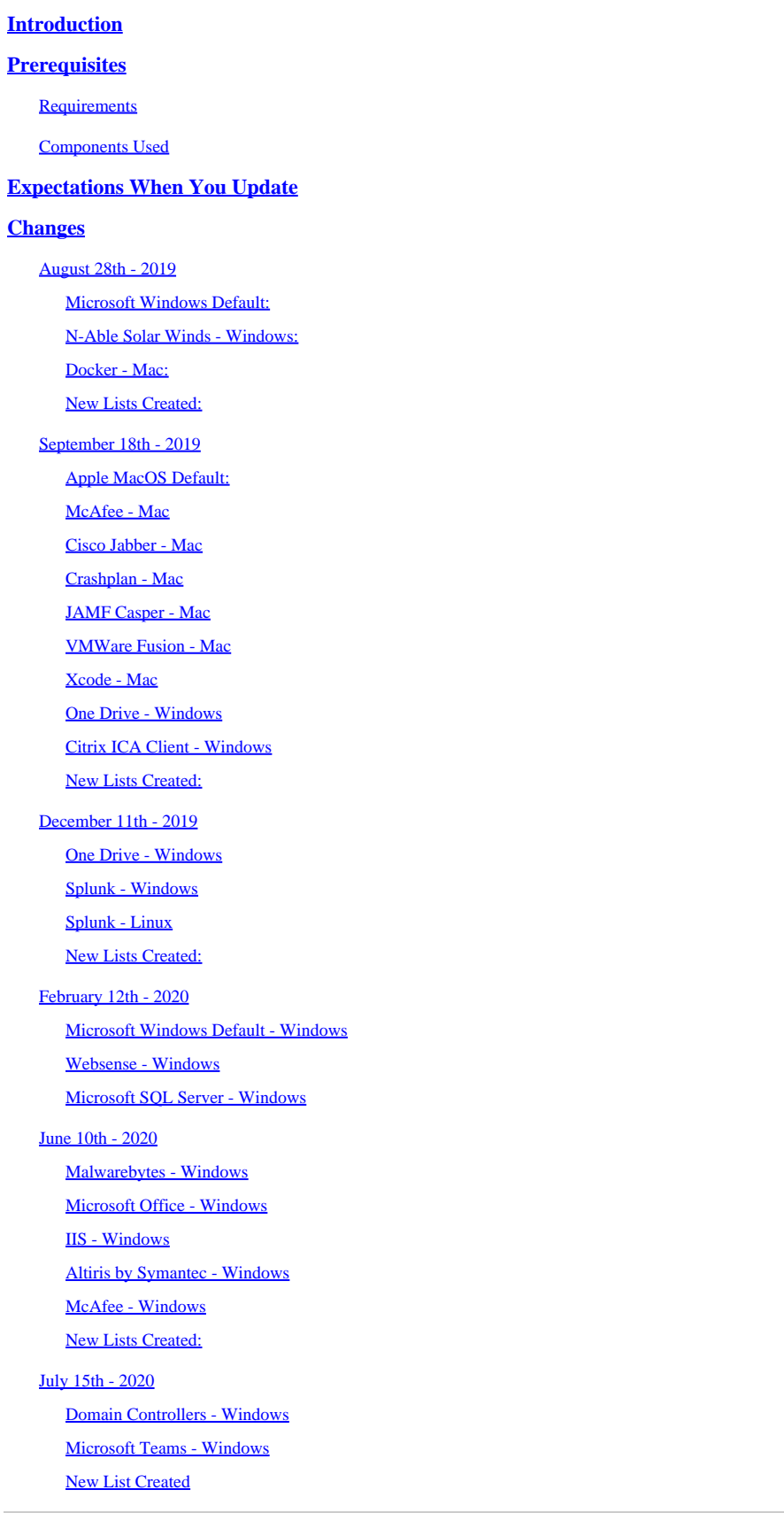

[August 26th - 2020](#page-8-2) [Microsoft SQL Server - Windows](#page-8-3) [September 30th - 2020](#page-8-4) [Malwarebytes - Windows](#page-8-5) [Digital Guardian - Mac](#page-9-0) [New List Created](#page-9-1) [March 3rd - 2021](#page-9-2) [Kaspersky - Windows](#page-9-3) [SCCM - Windows](#page-9-4) [Symantec - Windows](#page-9-5) [New Lists Created](#page-9-6) [June 30th - 2021](#page-9-7) [Microsoft Windows Default](#page-9-8) [Citrix ICA Client](#page-10-0) [Citrix Provisioning Server](#page-10-1) [New Lists Created](#page-10-2) [September 29th - 2021](#page-10-3) [Cisco Webex - Windows](#page-10-4) [Crashplan - Windows](#page-11-0) [Crashplan - Mac](#page-11-1) [VMware - Windows](#page-11-2) [March 23rd - 2022](#page-11-3) [Microsoft Windows Default](#page-11-4) [Hyper-V - Windows](#page-11-5) [Microsoft Windows Defender - Windows](#page-11-6) [June 29th - 2022](#page-11-7) [Microsoft Windows Default](#page-11-8) [Cisco AnyConnect VPN](#page-11-9) [Cisco Webex](#page-12-0) [Microsoft OneDrive \(Previously One Drive\)](#page-12-1) [Tanium - Windows](#page-12-2) [Citrix Provisioning Server](#page-12-3) [New Lists Created](#page-12-4) [Sept 14th - 2022](#page-12-5) [Microsoft Windows Default](#page-12-6) [Microsoft SQL Server](#page-13-0) [TrendMicro / Apex One](#page-13-1) [New Lists Created](#page-13-2) [October - 2022](#page-13-3) [December 14th - 2022](#page-14-0) [Microsoft Windows Default](#page-14-1) [Backend Changes - Windows](#page-14-2) [New Lists Created](#page-14-3) [April 12th - 2023](#page-14-4) **[Microsoft Windows Default](#page-14-5)** [Microsoft Intune](#page-14-6) [McAfee Trellix SolidCore](#page-14-7) [Cisco Webex](#page-15-0) [Microsoft Defender for MacOS](#page-15-1) [Microsoft Defender for Linux](#page-15-2)

[May 31st - 2023](#page-15-3)

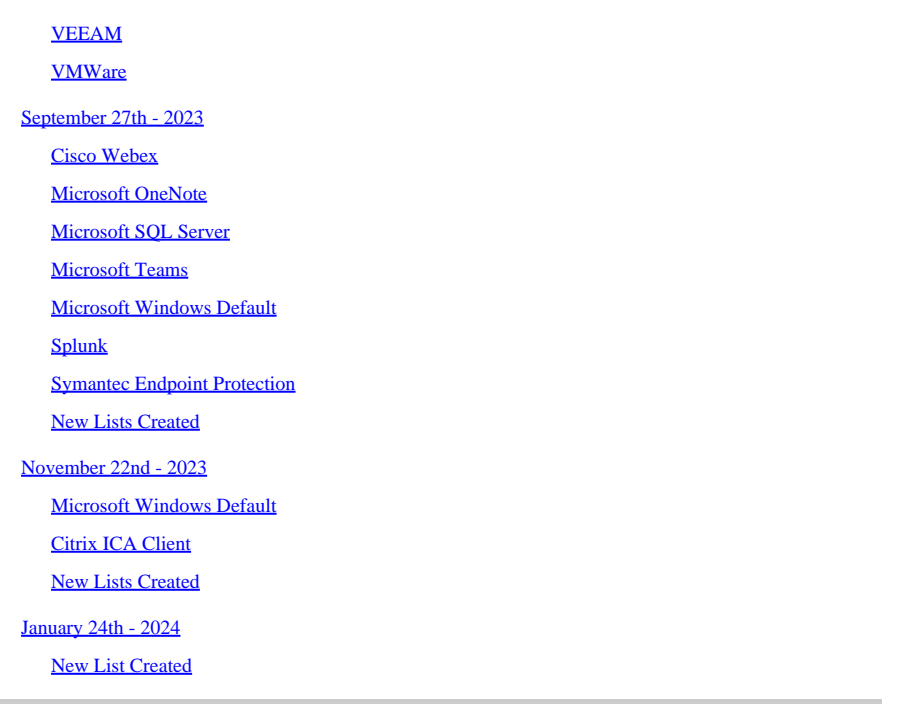

# <span id="page-2-0"></span>**Introduction**

This document describes the changes added to the Cisco-Maintained Exclusions.

Cisco-Maintained Exclusions are created and maintained by Cisco to provide better compatibility between the Advanced Malware Protection (AMP) for Endpoints Connector and antivirus, security or other software, these exclusions can be added to new versions of an application.

# <span id="page-2-1"></span>**Prerequisites**

## <span id="page-2-2"></span>**Requirements**

Cisco recommends that you have knowledge of these topics:

- Exclusions in AMP for Endpoints
- AMP console

## <span id="page-2-3"></span>**Components Used**

The information in this document is based on these software and hardware versions:

• AMP for Endpoints console version 5.4.20190820

The information in this document was created from the devices in a specific lab environment. All of the devices used in this document started with a cleared (default) configuration. If your network is live, ensure that you understand the potential impact of any command.

## <span id="page-2-4"></span>**Expectations When You Update**

# dulu AMP for Endpoints

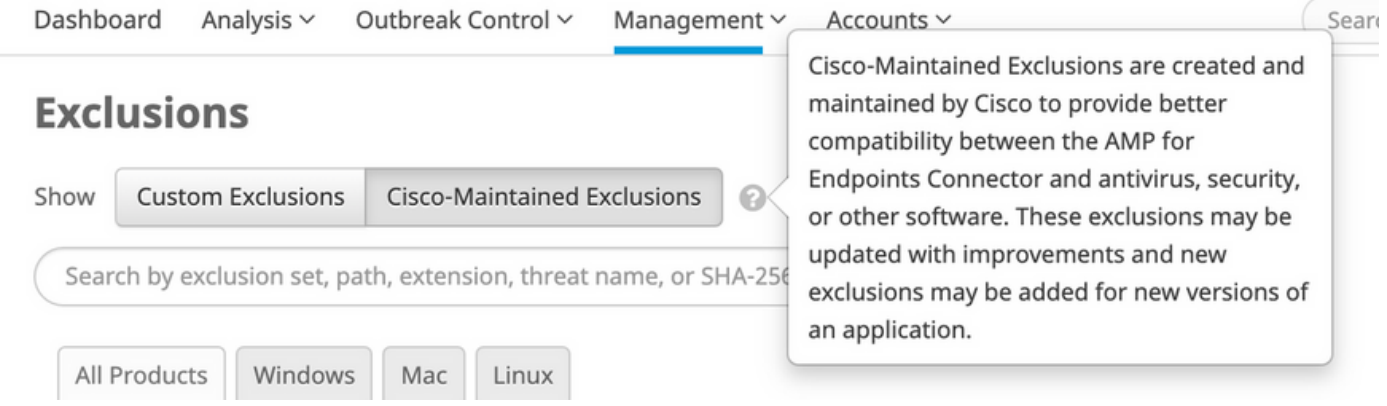

When the Cisco-Maintained lists are changed, a policy update occurs on the backend to reflect that change. As each of the Endpoints use that list check in on their heartbeat, they pull the updated policy. These policy changes are not reflected in the audit log as it is technically a change to the exclusion list, not the policy itself, and Cisco-maintained exclusion lists do not exist within the normal audit log on individual consoles. For large scale environments, this looks like a flood of policy updates and the end result will be better performance on each of the Endpoints.

The update period depends on each endpoint. If all the machines are online, the updates would take place within 1-2 heartbeats. If this is a global environment, updates continue to occur as machines come online so don't be surprised to see additional policy updates 24-48 hours after the maintained list is pushed.

# <span id="page-3-0"></span>**Changes**

## <span id="page-3-2"></span><span id="page-3-1"></span>**August 28th - 2019**

#### **Microsoft Windows Default:**

Removal of:

- **CSIDL\_WINDOWS\SoftwareDistribution\Datastore\Logs\edb\*.log**
- **CSIDL\_WINDOWS\SoftwareDistribution\Datastore\Logs\Res1.log**
- **CSIDL\_WINDOWS\SoftwareDistribution\Datastore\Logs\Res2.log**

Reason*:* Repetitive. Another exclusion in the base set covers it.

Addition of:

#### • **C:\\$WINDOWS.~BT\Sources\SetupHost.exe**

<span id="page-3-3"></span>Reason: Windows 10 updates sporadically failed due to process scans.

#### **N-Able Solar Winds - Windows:**

- **C:\Program Files (x86)\N-able Technologies\Windows Agent\bin\agent.exe**
- **C:\Program Files (x86)\BeAnywhere Support Express\GetSupportService\_N-Central\BASupSrvc.exe**
- <span id="page-3-4"></span>• **C:\Program Files (x86)\N-able Technologies\PatchManagement\ThirdPartyPatch\ThirdPartyPatch.exe**

Removal of:

- **/Users/\*/Library/Containers/com.docker.docker/Data/vms/\*/Docker.\***
- **/usr/local/bin/docker**

Reason: Additional test has left us with concerns on security so development has pinpointed better exclusions.

Addition of:

- **/Applications/Docker.app/Contents/MacOS/Docker**
- <span id="page-4-0"></span>• **/Applications/Docker.app/Contents/Resources/bin/docker**

#### **New Lists Created:**

Linux:

- Docker Connector 1.10.2
- Docker Connector 1.11+
- Zabbix

Mac:

- Virtual Box
- Digital Guardian

#### <span id="page-4-2"></span><span id="page-4-1"></span>**September 18th - 2019**

#### **Apple MacOS Default:**

Addition of:

- **/Applications/Time Machine.app/Contents/MacOS/Time Machine**
- **/System/Library/CoreServices/Spotlight.app/Contents/MacOS/Spotlight**

#### <span id="page-4-3"></span>**McAfee - Mac**

Addition of:

• **/Library/McAfee/Agent/bin/CmdAgent**

<span id="page-4-4"></span>**Cisco Jabber - Mac**

Removal of:

- **/usr/bing/grep**
- **/bin/ps**

Reason: Better security and the additional functionality of process-based exclusions.

Addition of:

• **/Applications/Cisco Jabber.app/Contents/MacOS/Cisco Jabber**

#### <span id="page-5-0"></span>**Crashplan - Mac**

Addition of:

• **/Applications/CrashPlan.app/Contents/Library/LaunchServices/CrashPlanService.app/Contents/MacOS/CrashPlanService**

#### <span id="page-5-1"></span>**JAMF Casper - Mac**

Removal of:

• **/usr/bin/sw\_vers**

Reason: Better security and the additional functionality of process-based exclusions.

Addition of:

- **/Library/Application Support/JAMF/Jamf.app/Contents/MacOS/JamfDaemon.app/Contents/MacOS/JamfDaemon**
- **/usr/local/jamf/bin/jamfAgent**
- **/usr/local/jamf/bin/jamf**
- **/Library/Application Support/JAMF/Jamf.app/Contents/MacOS/JamfAgent.app/Contents/MacOS/JamfAgent**

#### <span id="page-5-2"></span>**VMWare Fusion - Mac**

Addition of:

• **/Applications/VMware Fusion.app/Contents/MacOS/VMware Fusion**

#### <span id="page-5-3"></span>**Xcode - Mac**

#### Addition of:

- /Applications/Xcode.app/Contents/SharedFrameworks/XCBuild.framework/Versions/A/PlugIns/XCBBuildService.bundle/Cont
- **/Applications/Xcode.app/Contents/Developer/usr/bin/xcodebuild**

#### <span id="page-5-4"></span>**One Drive - Windows**

Minor change:

• **C:\\*\Users\OneDrive\** (Added the backslash for better security)

#### <span id="page-5-5"></span>**Citrix ICA Client - Windows**

Addition of:

- **CSIDL\_PROGRAM\_FILES\Citrix\User Profile Manager\UserProfileManager.exe**
- **CSIDL\_PROGRAM\_FILES\Citrix\Virtual Desktop Agent\BrokerAgent.exe**
- **CSIDL\_PROGRAM\_FILES\Citrix\ICAService\picaSvc2.exe**
- **CSIDL\_PROGRAM\_FILES\Citrix\ICAService\CpSvc.exe**

<span id="page-5-6"></span>Reason: Recent update of Citrix suggested exclusions.

#### **New Lists Created:**

#### **Windows**

- Citrix Provisioning Server
- Citrix Cloud Connector

#### <span id="page-6-1"></span><span id="page-6-0"></span>**December 11th - 2019**

#### **One Drive - Windows**

Addition of:

## • **CSIDL\_LOCAL\_APPDATA\Microsoft\OneDrive\OneDrive.exe**

#### <span id="page-6-2"></span>**Splunk - Windows**

Addition of:

- **CSIDL\_PROGRAM\_FILE\splunkforwarder\bin\splunk-winevtlog.exe**
- **CSIDL\_PROGRAM\_FILE\splunkforwarder\bin\splunkd.exe**

#### <span id="page-6-3"></span>**Splunk - Linux**

Addition of:

- **/opt/splunkforwarder/bin/splunk**
- **/opt/splunk/bin/splunk**

#### <span id="page-6-4"></span>**New Lists Created:**

Azure - Linux

<span id="page-6-5"></span>Vagrant - Mac

## <span id="page-6-6"></span>**February 12th - 2020**

#### **Microsoft Windows Default - Windows**

Addition of:

- **C:\Program Files\Cisco\Orbital\osqueryd.exe**
- **C:\Program Files\Cisco\Orbital\orbital-ampwin.exe**

#### <span id="page-6-7"></span>**Websense - Windows**

- **[Multiple Drives]:\Program Files\*\Websense\**
- **C:\Program Files (x86)\Websense\Websense Endpoint\dserui.exe**
- **C:\Program Files\Websense\Websense Endpoint\dserui.exe**
- **C:\Program Files (x86)\Websense\Websense Endpoint\EndPointClassifier.exe**
- **C:\Program Files (x86)\Websense\Websense Endpoint\FilterSDK\kvoop.exe**
- **C:\Program Files (x86)\Websense\Websense Endpoint\wepsvc.exe**

#### <span id="page-7-0"></span>**Microsoft SQL Server - Windows**

Addition of:

- **CSIDL\_PROGRAM\_FILES\Microsoft SQL Server\MSSQL\FTDATA\**
- **.sql**

## <span id="page-7-2"></span><span id="page-7-1"></span>**June 10th - 2020**

#### **Malwarebytes - Windows**

Minor Change:

- **C:\ProgramData\Malwarebytes Endpoint Agent\**
- **C:\ProgramData\Malwarebytes\MBAMService\**

#### <span id="page-7-3"></span>**Microsoft Office - Windows**

Addition of:

• **C:\Program Files\Common Files\microsoft shared\ClickToRun\OfficeClickToRun.exe**

#### <span id="page-7-4"></span>**IIS - Windows**

Addition of:

- **C:\Windows\SysWOW64\inetsrv\w3wp.exe**
- **C:\Windows\System32\inetsrv\w3wp.exe**

<span id="page-7-5"></span>**Altiris by Symantec - Windows**

Addition of:

• **C:\Program Files\Altiris\Altiris Agent\AeXNSAgent.exe**

#### <span id="page-7-6"></span>**McAfee - Windows**

Addition of:

• **C:\Program Files\McAfee\Endpoint Security\Adaptive Threat Protection\mfeatp.exe**

## <span id="page-7-7"></span>**New Lists Created:**

NetScout - Windows

<span id="page-7-8"></span>IBM - Windows

## <span id="page-7-9"></span>**July 15th - 2020**

**Domain Controllers - Windows**

- **CSIDL\_WINDOWS\System32\dfsr.exe**
- **CSIDL\_WINDOWS\System32\dfsrs.exe**
- **CSIDL\_WINDOWS\System32\dns.exe**
- **CSIDL\_WINDOWS\System32\ntfrs.exe**

#### <span id="page-8-0"></span>**Microsoft Teams - Windows**

Addition of:

- **CSIDL\_LOCAL\_APPDATA\Microsoft\Teams\current\teams.exe**
- **CSIDL\_LOCAL\_APPDATA\Microsoft\Teams\update.exe**

#### <span id="page-8-1"></span>**New List Created**

<span id="page-8-2"></span>Control Up

## **August 26th - 2020**

<span id="page-8-3"></span>\*\*Due to additional testing, the original release date was extended from the 19th to the 26th

#### **Microsoft SQL Server - Windows**

Replacing:

- **CSIDL\_PROGRAM\_FILES\Microsoft SQL Server\MSSQL.1\MSSQL\Binn\SQLServr.exe**
- **CSIDL\_PROGRAM\_FILES\Microsoft SQL Server\MSSQL.2\OLAP\Bin\MSMDSrv.exe**
- **CSIDL\_PROGRAM\_FILES\Microsoft SQL Server\MSSQL.3\Reporting Services\ReportServer\Bin\ReportingServicesService.exe**

Addition of:

- **CSIDL\_PROGRAM\_FILES\Microsoft SQL Server\MSSQL.11\MSSQL\Binn\SQLServr.exe**
- **CSIDL\_PROGRAM\_FILES\Microsoft SQL Server\MSSQL.12\MSSQL\Binn\SQLServr.exe**
- **CSIDL\_PROGRAM\_FILES\Microsoft SQL Server\MSSQL.13\MSSQL\Binn\SQLServr.exe**
- **CSIDL\_PROGRAM\_FILES\Microsoft SQL Server\MSSQL.11\OLAP\Bin\MSMDSrv.exe**
- **CSIDL\_PROGRAM\_FILES\Microsoft SQL Server\MSSQL.12\OLAP\Bin\MSMDSrv.exe**
- **CSIDL\_PROGRAM\_FILES\Microsoft SQL Server\MSSQL.13\OLAP\Bin\MSMDSrv.exe**
- **CSIDL\_PROGRAM\_FILES\Microsoft SQL Server\MSSQL.11\Reporting Services\ReportServer\Bin\ReportingServicesService.exe**
- **CSIDL\_PROGRAM\_FILES\Microsoft SQL Server\MSSQL.12\Reporting Services\ReportServer\Bin\ReportingServicesService.exe**
- **CSIDL\_PROGRAM\_FILES\Microsoft SQL Server\MSSQL.13\Reporting Services\ReportServer\Bin\ReportingServicesService.exe**

## <span id="page-8-5"></span><span id="page-8-4"></span>**September 30th - 2020**

#### **Malwarebytes - Windows**

- **CSIDL\_PROGRAM\_FILES\Malwarebytes' Anti-Malware\mbam.exe**
- **CSIDL\_PROGRAM\_FILESX86\Malwarebytes' Anti-Malware\mbam.exe**

#### <span id="page-9-0"></span>**Digital Guardian - Mac**

Addition of:

- **/usr/local/dgagent**
- **/dgagent**

#### <span id="page-9-1"></span>**New List Created**

<span id="page-9-2"></span>Digital Guardian - Windows

## <span id="page-9-3"></span>**March 3rd - 2021**

#### **Kaspersky - Windows**

Addition of:

- **CSIDL\_PROGRAM\_FILESX86\Kaspersky Lab\Kaspersky Endpoint Security for Windows\avp.exe**
- **CSIDL\_PROGRAM\_FILESX86\Kaspersky Lab\NetworkAgent\klnagent.exe**

#### <span id="page-9-4"></span>**SCCM - Windows**

Removal of:

- **WINDOWS\CCM\ServiceData** Duplicate Path
- **Program Files\Microsoft Configuration Manager\EasySetupPayload** Duplicate Path

#### <span id="page-9-5"></span>**Symantec - Windows**

Addition of:

- **CSIDL\_PROGRAM\_FILES\Symantec\Endpoint Agent\edpa.exe**
- **CSIDL\_PROGRAM\_FILESX86\Symantec\Symantec Endpoint Protection\12.1.4013.4013.105\Bin64\Smc.exe**
- **CSIDL\_PROGRAM\_FILESX86\Symantec\Symantec Endpoint Protection\12.1.6608.6300.105\Bin\ccSvcHst.exe**
- **CSIDL\_PROGRAM\_FILESX86\Symantec\Symantec Endpoint Protection\12.1.7061.6600.105\Bin\ccSvcHst.exe**
- **CSIDL\_PROGRAM\_FILESX86\Symantec\Symantec Endpoint Protection\12.1.7385.6902.105\Bin\ccSvcHst.exe**
- **CSIDL\_PROGRAM\_FILESX86\Symantec\Symantec Endpoint Protection\**
- **CSIDL\_PROGRAM\_FILES\Symantec\Endpoint Agent\brkrprcs64.exe**

#### <span id="page-9-6"></span>**New Lists Created**

Cisco AnyConnect - Windows

<span id="page-9-7"></span>Microsoft Defender ATP - Windows

## <span id="page-9-8"></span>**June 30th - 2021**

#### **Microsoft Windows Default**

- **CSIDL\_WINDOWS\System32\GroupPolicy\User\registry.pol**
- **CSIDL\_WINDOWS\System32\GroupPolicy\Machine\registry.pol**

#### <span id="page-10-0"></span>**Citrix ICA Client**

Addition of:

- **CSIDL\_PROGRAM\_FILES\Citrix\Broker\Service\BrokerService.exe**
- **CSIDL\_PROGRAM\_FILES\Citrix\Broker\Service\HighAvailabilityService.exe**
- **CSIDL\_PROGRAM\_FILES\Citrix\ConfigSync\ConfigSyncService.exe**
- **CSIDL\_PROGRAM\_FILESX86\Citrix\ICA Client\**

#### <span id="page-10-1"></span>**Citrix Provisioning Server**

Removal of:

- **C:\System32\drivers\CfsDep2.sys**
- **C:\System32\drivers\CvhdBusP6.sys**
- **C:\System32\drivers\CVhdMp.sys**

#### Addition of:

- **CSIDL\_WINDOWS\System32\drivers\CfsDep2.sys**
- **CSIDL\_WINDOWS\System32\drivers\CvhdBusP6.sys**
- **CSIDL\_WINDOWS\System32\drivers\CVhdMp.sys**
- **CSIDL\_PROGRAM\_FILES\Citrix\Provisioning Services\BNTFTP.EXE**
- **CSIDL\_PROGRAM\_FILES\Citrix\Provisioning Services\PVSTSB.EXE**
- **CSIDL\_PROGRAM\_FILES\Citrix\Provisioning Services\StreamService.exe**
- **CSIDL\_PROGRAM\_FILES\Citrix\Provisioning Services\StreamProcess.exe**
- **CSIDL\_PROGRAM\_FILES\Citrix\Provisioning Services\soapserver.exe**
- **CSIDL\_PROGRAM\_FILES\Citrix\Provisioning Services\Inventory.exe**
- **CSIDL\_PROGRAM\_FILES\Citrix\Provisioning Services\Notifier.exe**
- **CSIDL\_PROGRAM\_FILES\Citrix\Provisioning Services\MgmntDaemon.exe**
- **CSIDL\_PROGRAM\_FILES\Citrix\Provisioning Services\BNPXE.exe**
- **CSIDL\_PROGRAM\_FILES\Citrix\Provisioning Services\BNDevice.exe**

<span id="page-10-2"></span>**New Lists Created**

Commvault - Windows

<span id="page-10-3"></span>Citrix Sessions Recording - Windows

## <span id="page-10-4"></span>**September 29th - 2021**

**Cisco Webex - Windows**

- **CSIDL\_LOCAL\_APPDATA\CiscoSparkLauncher\CiscoCollabHost.exe**
- **CSIDL\_LOCAL\_APPDATA\CiscoSparkLauncher\**
- **CSIDL\_LOCAL\_APPDATA\WebEx\WebEx\Meetings\_01\atmgr.exe**
- **CSIDL\_LOCAL\_APPDATA\WebEx\WebEx\Meetings\_02\atmgr.exe**
- **CSIDL\_LOCAL\_APPDATA\WebEx\WebEx\Meetings\_03\atmgr.exe**
- **CSIDL\_LOCAL\_APPDATA\WebEx\WebEx\Meetings\_04\atmgr.exe**
- **CSIDL\_LOCAL\_APPDATA\WebEx\WebEx\Meetings\_\*\**

#### <span id="page-11-0"></span>**Crashplan - Windows**

#### Addition of:

• **CSIDL\_PROGRAM\_FILES\Code42\Code42Service.exe**

#### <span id="page-11-1"></span>**Crashplan - Mac**

Addition of:

• **/Applications/Code42.app/Contents/Library/LaunchServices/Code42Service.app/Contents/MacOS/Code42Service**

#### <span id="page-11-2"></span>**VMware - Windows**

Addition of:

• **CSIDL PROGRAM FILESX86\VMware\VMware DaaS Agent\service\DaaSAgent.exe** 

## <span id="page-11-4"></span><span id="page-11-3"></span>**March 23rd - 2022**

#### **Microsoft Windows Default**

#### Addition of:

• **C:\Windows\System32\SearchIndexer.exe**

#### <span id="page-11-5"></span>**Hyper-V - Windows**

Addition of:

- **CSIDL\_COMMON\_APPDATA\Microsoft\Windows\Hyper-V\**
- **CSIDL\_COMMON\_DOCUMENTS\Hyper-V\Virtual Hard Disks\**

#### <span id="page-11-6"></span>**Microsoft Windows Defender - Windows**

Addition of:

• **\*\ProgramData\Microsoft\Windows Defender Advanced Threat Protection\DataCollection\**

## <span id="page-11-8"></span><span id="page-11-7"></span>**June 29th - 2022**

#### **Microsoft Windows Default**

Addition of:

• **\*.applocker**

#### <span id="page-11-9"></span>**Cisco AnyConnect VPN**

Addition of:

• **CSIDL\_PROGRAM\_FILESX86\Cisco\Cisco AnyConnect Secure Mobility Client\acwebhelper.exe**

#### <span id="page-12-0"></span>**Cisco Webex**

Addition of:

• **C:\Users\\*\AppData\Local\WebEx\WebEx\Meetings\atmgr.exe**

#### <span id="page-12-1"></span>**Microsoft OneDrive (Previously One Drive)**

Addition of:

• **C:\Users\\*\AppData\Local\Microsoft\OneDrive\OneDrive.exe**

#### <span id="page-12-2"></span>**Tanium - Windows**

#### Addition of:

• **C:\Program Files (x86)\Tanium\Tanium End User Notification Tools\bin\end-user-notifications.exe**

#### <span id="page-12-3"></span>**Citrix Provisioning Server**

Addition of:

• **CSIDL\_PROGRAM\_FILES\Citrix\Provisioning Services\MgmtDaemon.com**

#### Removal of:

• **CSIDL\_PROGRAM\_FILES\Citrix\Provisioning Services\MgmntDaemon.com**

#### <span id="page-12-4"></span>**New Lists Created**

X1 Search - Windows

<span id="page-12-5"></span>Microsoft Intune - Windows

## <span id="page-12-6"></span>**Sept 14th - 2022**

#### **Microsoft Windows Default**

- **CSIDL\_PROGRAM\_FILESX86\Cisco\Cisco Secure Client\**
- **CSIDL\_PROGRAM\_FILESX86\Cisco\Cisco Secure Client\UI\acumbrellaagent.exe**
- **CSIDL\_PROGRAM\_FILESX86\Cisco\Cisco Secure Client\UI\acumbrellaagent.exenscrypt-proxy.exe**
- **CSIDL\_PROGRAM\_FILESX86\Cisco\Cisco Secure Client\NVM\acnvmagent.exe**
- **CSIDL\_PROGRAM\_FILESX86\Cisco\Cisco Secure Client\vpnagent.exe**
- **CSIDL\_PROGRAM\_FILESX86\Cisco\Cisco Secure Client\acnamlogonagent.exe**
- **CSIDL\_PROGRAM\_FILESX86\Cisco\Cisco Secure Client\acnamagent.exe**
- **CSIDL\_PROGRAM\_FILESX86\Cisco\Cisco Secure Client\UI\csc\_ui.exe**
- **CSIDL\_PROGRAM\_FILES\Cisco\Cisco Secure Client\CM\\*\CMID\\*\csc\_cmid.exe**
- **CSIDL PROGRAM\_FILES\Cisco\Cisco Secure Client\CM\\*\CMPM\\*\csc\_pm.exe**
- **CSIDL\_PROGRAM\_FILES\Cisco\Cisco Secure Client\CM\\*\Service\\*\csc\_cms.exe**
- **CSIDL\_SYSTEM\appidpolicyconverter.exe**

#### <span id="page-13-0"></span>**Microsoft SQL Server**

Expanded to include V. 2019

Addition of:

- **CSIDL\_PROGRAM\_FILES\Microsoft SQL Server\\*\MSSQL\Binn\SQLServr.exe**
- **CSIDL\_PROGRAM\_FILES\Microsoft SQL Server\\*\OLAP\Bin\MSMDSrv.exe**
- **CSIDL\_PROGRAM\_FILES\Microsoft SQL Server\\*\Reporting Services\ReportServer\Bin\ReportingServicesService.exe**
- **CSIDL\_PROGRAM\_FILES\Microsoft SQL Server\\*\Shared\SQLDumper.exe**
- **CSIDL\_PROGRAM\_FILES\Microsoft SQL Server\MS\*.\*\**
- **CSIDL\_PROGRAM\_FILES\Microsoft SQL Server\\*\COM\**
- **CSIDL\_PROGRAM\_FILES\Microsoft SQL Server\\*\DTS\**
- **CSIDL\_PROGRAM\_FILES\Microsoft SQL Server\\*\Shared\**

#### <span id="page-13-1"></span>**TrendMicro / Apex One**

#### Addition Of:

- **CSIDL\_PROGRAM\_FILESX86\Trend Micro\Security Agent\CCSF\TMCCSF.exe**
- **CSIDL\_PROGRAM\_FILESX86\Trend Micro\Security Agent\TmPfw.exe**
- **CSIDL\_PROGRAM\_FILESX86\Trend Micro\Security Agent\TmListen.exe**
- **CSIDL\_PROGRAM\_FILESX86\Trend Micro\Security Agent\Ntrtscan.exe**
- **CSIDL\_PROGRAM\_FILESX86\Trend Micro\iService\iATAS\ATASAgent.exe**
- **CSIDL\_PROGRAM\_FILESX86\Trend Micro\iService\iAC\ac\_bin\TMiACAgentSvc.exe**
- **CSIDL\_PROGRAM\_FILESX86\Trend Micro\iService\iES\ESE\ESEServiceShell.exe**
- **CSIDL\_PROGRAM\_FILESX86\Trend Micro\iService\iES\ESE\ESClient.exe**
- **CSIDL\_PROGRAM\_FILESX86\Trend Micro\BM\TMBMSRV.exe**
- **CSIDL\_PROGRAM\_FILESX86\Trend Micro\Security Agent\TMBMSRV.exe**
- **CSIDL\_PROGRAM\_FILESX86\Trend Micro\iService\iVP\iVPAgent.exe**
- **CSIDL\_PROGRAM\_FILESX86\Trend Micro\Security Agent\TmSSClient.exe**
- **CSIDL\_PROGRAM\_FILESX86\Trend Micro\Security Agent\LogServer.exe**
- **CSIDL\_PROGRAM\_FILESX86\Trend Micro\Security Agent\Temp\LogServer\LogServer.exe**
- **CSIDL\_PROGRAM\_FILESX86\Trend Micro\Security Agent\CCSF\module\BES\TmsaInstance64.exe**
- **CSIDL\_PROGRAM\_FILESX86\Trend Micro\Security Agent\CNTAoSMgr.exe**
- **CSIDL\_PROGRAM\_FILESX86\Trend Micro\Security Agent\PccNTMon.exe**
- **CSIDL\_PROGRAM\_FILESX86\Trend Micro\iService\iES\ESE\ESEFrameworkHost.exe**
- **CSIDL\_SYSTEM\ShowMsg.exe**
- **CSIDL\_SYSTEM\dsagent.exe**
- .bkf

<span id="page-13-2"></span>**New Lists Created**

<span id="page-13-3"></span>Azure DevOps - Windows

## **October - 2022**

Through the month of October, malformed exclusions that were introduced to the Secure Endpoint environment during earlier

<span id="page-14-0"></span>iterations of the product will be removed from custom exclusion lists. More information related to this initiative can be found Here.

## <span id="page-14-1"></span>**December 14th - 2022**

#### **Microsoft Windows Default**

Addition of:

- **C:\Windows\System32\omadmclient.exe**
- **.automaticDestinations-ms**

#### <span id="page-14-2"></span>**Backend Changes - Windows**

• **csc\_ui.exe** added to Exploit Prevention Global Exclusions for V5 and Script Control.

<span id="page-14-3"></span>Removal of: [Performance Impacting Exclusions](https://www.cisco.com/c/en/us/support/docs/security/security-connector/218159-removal-of-outdated-windows-exclusions-f.html)

#### **New Lists Created**

1Password - Windows, Mac, Linux

<span id="page-14-4"></span>McAfee Trellix SolidCore - Windows

## <span id="page-14-5"></span>**April 12th - 2023**

#### **Microsoft Windows Default**

Addition of:

- **.pf**
- **CSIDL\_PROGRAM\_FILESX86\Cisco\Cisco Secure Client\acumbrellaagent.exe**

Removal of:

- **CSIDL\_WINDOWS\SoftwareDistribution\Datastore\Logs\\*.log**
- **CSIDL\_SYSTEM\CatRoot2\**
- **CSIDL\_WINDOWS\Prefetch\**

#### <span id="page-14-6"></span>**Microsoft Intune**

Addition of:

**CSIDL\_PROGRAM\_FILESX86\Microsoft Intune Management** • **Extension\Microsoft.Management.Services.IntuneWindowsAgent.exe**

#### <span id="page-14-7"></span>**McAfee Trellix SolidCore**

Minor change:

• **CSIDL\_PROGRAM\_FILESX86\McAfee\Policy Auditor Agent\engineMain.exe**

#### <span id="page-15-0"></span>**Cisco Webex**

Addition of:

• **C:\Users\\*\AppData\WebEx\WebexHost.exe**

#### <span id="page-15-1"></span>**Microsoft Defender for MacOS**

Addition of:

• **/Library/Application Support/Microsoft/Defender/**

#### <span id="page-15-2"></span>**Microsoft Defender for Linux**

Addition of:

- **/opt/microsoft/mdatp/sbin/wdavdaemon**
- **/opt/microsoft/mdatp/**

## <span id="page-15-4"></span><span id="page-15-3"></span>**May 31st - 2023**

## **VEEAM**

- **CSIDL\_PROGRAM\_FILES\Common Files\Veeam\Backup and Replication\Explorers Recovery Service\Veeam.StandBy.Service.exe**
- CSIDL\_PROGRAM\_FILES\Common Files\Veeam\Backup and Replication\Mount **Service\Veeam.Backup.MountService.exe**
- **CSIDL\_PROGRAM\_FILES\Veeam\Backup and Replication\Backup\Veeam.Backup.BrokerService.exe**
- **CSIDL\_PROGRAM\_FILES\Veeam\Backup and Replication\Backup\Veeam.Backup.CloudService.exe**
- **CSIDL\_PROGRAM\_FILES\Veeam\Backup and Replication\Backup\Veeam.Backup.ExternalInfrastructure.DbProvider.exe**
- **CSIDL\_PROGRAM\_FILESX86\Veeam\Backup Transport\GuestInteraction\VSS\VeeamGuestHelperCtrl.exe**
- **CSIDL\_PROGRAM\_FILES\Veeam\Backup and Replication\Backup\Veeam.Backup.Service.exe**
- **CSIDL\_PROGRAM\_FILES\Veeam\Backup and Replication\Backup Catalog\Veeam.Backup.CatalogDataService.exe**
- **CSIDL\_PROGRAM\_FILES\Veeam\Backup and Replication\Backup\Veeam.Backup.ManagerGCServer.exe**
- **CSIDL\_PROGRAM\_FILES\Veeam\Backup and Replication\Backup\Veeam.Backup.Cdp.Service.exe**
- **CSIDL\_PROGRAM\_FILES\Veeam\Backup and Replication\Console\veeam.backup.shell.exe**
- **CSIDL\_PROGRAM\_FILESX86\Veeam\Backup Transport\x64\VeeamAgent.exe**
- **CSIDL\_PROGRAM\_FILES\Veeam\Backup and Replication\Backup\Veeam.Backup.Manager.exe**
- **CSIDL\_WINDOWS\Veeam\Backup\VeeamDeploymentSvc.exe**
- **.vbm.temp**
- **.flat**

## <span id="page-16-0"></span>**VMWare**

Addition of:

- **CSIDL\_PROGRAM\_FILES\Common Files\VMware\ScannerRedirection\ftscanmgrhv.exe**
- **CSIDL\_PROGRAM\_FILESX86\VMware\VMware Horizon View Client\ClientService\horizon\_client\_service.exe**

## <span id="page-16-1"></span>**September 27th - 2023**

<span id="page-16-2"></span>**Cisco Webex**

Addition of:

• **CSIDL\_LOCAL\_APPDATA\Programs\Cisco Spark\CiscoCollabHost.exe**

## <span id="page-16-3"></span>**Microsoft OneNote**

Addition of:

• **CSIDL\_LOCAL\_APPDATA\Microsoft\OneNote\\*\cache\\*.bin** 

## <span id="page-16-4"></span>**Microsoft SQL Server**

Addition of:

- **CSIDL\_PROGRAM\_FILES\Microsoft SQL Server\\*\MSSQL\Binn\sqlagent.exe**
- **CSIDL\_PROGRAM\_FILES\Microsoft SQL Server\\*\MSSQL\Binn\MsDtsSrvr.exe**
- **CSIDL\_PROGRAM\_FILES\Microsoft SQL Server\\*\Shared\sqlbrowser.exe**
- **CSIDL\_WINDOW\Cluster\**
- **CSIDL\_PROGRAM\_FILES\Microsoft SQL Server\\*\MSSQL\FTDATA\**
- **CSIDL\_WINDOW\Cluster\clussvc.exe**
- **CSIDL\_WINDOW\Cluster\rhs.exe**
- .trc

Removal of:

- **CSIDL\_PROGRAM\_FILES\Microsoft SQL Server\MSSQL.11\MSSQL\Binn\SQLServr.exe**
- **CSIDL\_PROGRAM\_FILES\Microsoft SQL Server\MSSQL.11\OLAP\Bin\MSMDSrv.exe**
- **CSIDL\_PROGRAM\_FILES\Microsoft SQL Server\MSSQL.11\Reporting Services\ReportServer\Bin\ReportingServicesService.exe**
- **CSIDL\_PROGRAM\_FILES\Microsoft SQL Server\MSSQL.12\MSSQL\Binn\SQLServr.exe**
- **CSIDL\_PROGRAM\_FILES\Microsoft SQL Server\MSSQL.12\OLAP\Bin\MSMDSrv.exe**
- **CSIDL\_PROGRAM\_FILES\Microsoft SQL Server\MSSQL.12\Reporting Services\ReportServer\Bin\ReportingServicesService.exe**
- **CSIDL\_PROGRAM\_FILES\Microsoft SQL Server\MSSQL.13\MSSQL\Binn\SQLServr.exe**
- **CSIDL\_PROGRAM\_FILES\Microsoft SQL Server\MSSQL.13\OLAP\Bin\MSMDSrv.exe**
- **CSIDL\_PROGRAM\_FILES\Microsoft SQL Server\MSSQL.13\Reporting Services\ReportServer\Bin\ReportingServicesService.exe**
- **CSIDL\_PROGRAM\_FILES\Microsoft SQL Server\MSSQL\*.MSSQLSERVER\MSSQL\Binn\SQLServr.exe**
- **CSIDL\_PROGRAM\_FILES\Microsoft SQL** •**Server\MSAS\*.MSSQLSERVER\OLAP\Bin\MSMDSrv.exe**
- **CSIDL\_PROGRAM\_FILES\Microsoft SQL Server\MSRS\*.MSSQLSERVER\Reporting Services\ReportServer\Bin\ReportingServicesService.exe**
- .abf
- .ctl
- .dbf
- .rdo

## <span id="page-17-0"></span>**Microsoft Teams**

Addition of:

- **CSIDL\_LOCAL\_APPDATA\Microsoft\Teams\current\squirrel.exe**
- **CSIDL\_LOCAL\_APPDATA\Microsoft\TeamsMeetingAddin**

## <span id="page-17-1"></span>**Microsoft Windows Default**

Addition of:

• **CSIDL\_WINDOWS\WinSxS\\*\TiWorker.exe**

## <span id="page-17-2"></span>**Splunk**

Addition of:

- **CSIDL\_PROGRAM\_FILES\splunk\bin\splunk.exe**
- **CSIDL\_PROGRAM\_FILES\splunk\bin\splunk\*.exe**

## <span id="page-17-3"></span>**Symantec Endpoint Protection**

Addition of:

- **CSIDL\_PROGRAM\_FILES\Symantec\Symantec Endpoint Protection\\*\Bin64\ccSvcHst.exe**
- **CSIDL\_COMMON\_APPDATA\Symantec\Symantec Endpoint Protection\**
- **CSIDL\_PROGRAM\_FILESX86\Symantec\Symantec Endpoint Protection\\*\Bin64\Smc.exe**

Removal of:

- **CSIDL\_WINDOWS\Temp\TMP\*.tmp**
- **CSIDL\_WINDOWS\Temp\musdmys\_\***
- **CSIDL\_WINDOWS\Temp\content.zip.tmp\SymDeltaDecompressOptions.xml**
- **CSIDL\_WINDOWS\Temp\content.zip.tmp\\*.diff**
- **CSIDL\_WINDOWS\Temp\content.zip.tmp\cur.scr**
- **CSIDL\_COMMON\_APPDATA\Symantec\**

## <span id="page-17-4"></span>**New Lists Created**

- Zscaler Client Connector
- ManageEngine Endpoint Central
- Symantec Data Loss Protection

## <span id="page-17-5"></span>**November 22nd - 2023**

## <span id="page-18-0"></span>**Microsoft Windows Default**

Addition of:

• **CSIDL\_PROGRAM\_FILES\Cisco\Orbital\python\python.exe**

## <span id="page-18-1"></span>**Citrix ICA Client**

Addition of:

- **CSIDL\_PROGRAM\_FILESX86\Citrix\ICA Client\SelfServicePlugin\SelfService.exe**
- **CSIDL\_PROGRAM\_FILESX86\Citrix\ICA Client\SelfServicePlugin\SelfServicePlugin.exe**
- **CSIDL\_PROGRAM\_FILESX86\Citrix\ICA Client\Receiver\FeatureFlag\CWAFeatureFlagUpdater.exe**
- **CSIDL\_PROGRAM\_FILESX86\Citrix\ICA Client\wfcrun32.exe**
- **CSIDL\_PROGRAM\_FILESX86\Citrix\ICA Client\Receiver\Receiver.exe**

### <span id="page-18-2"></span>**New Lists Created**

- Ivanti LANDesk
- Atera Agent

## <span id="page-18-3"></span>**January 24th - 2024**

Microsoft SQL Server and Azure DevOps needed minor adjustments related to changes in exclusion processing for Windows Endpoint 8.2.1+. No exclusions were added.

## <span id="page-18-4"></span>**New List Created**

• Arctic Wolf